## Datenblatt

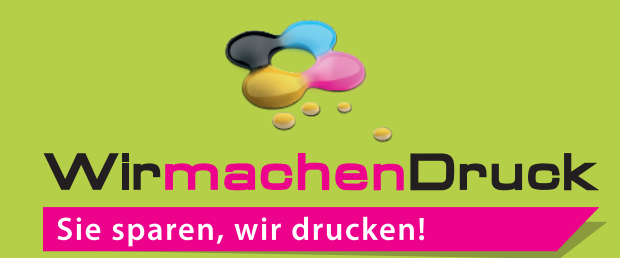

während der Produktion.

## Nachhaltige Textil-Tischdecke

plano, Freie Größe

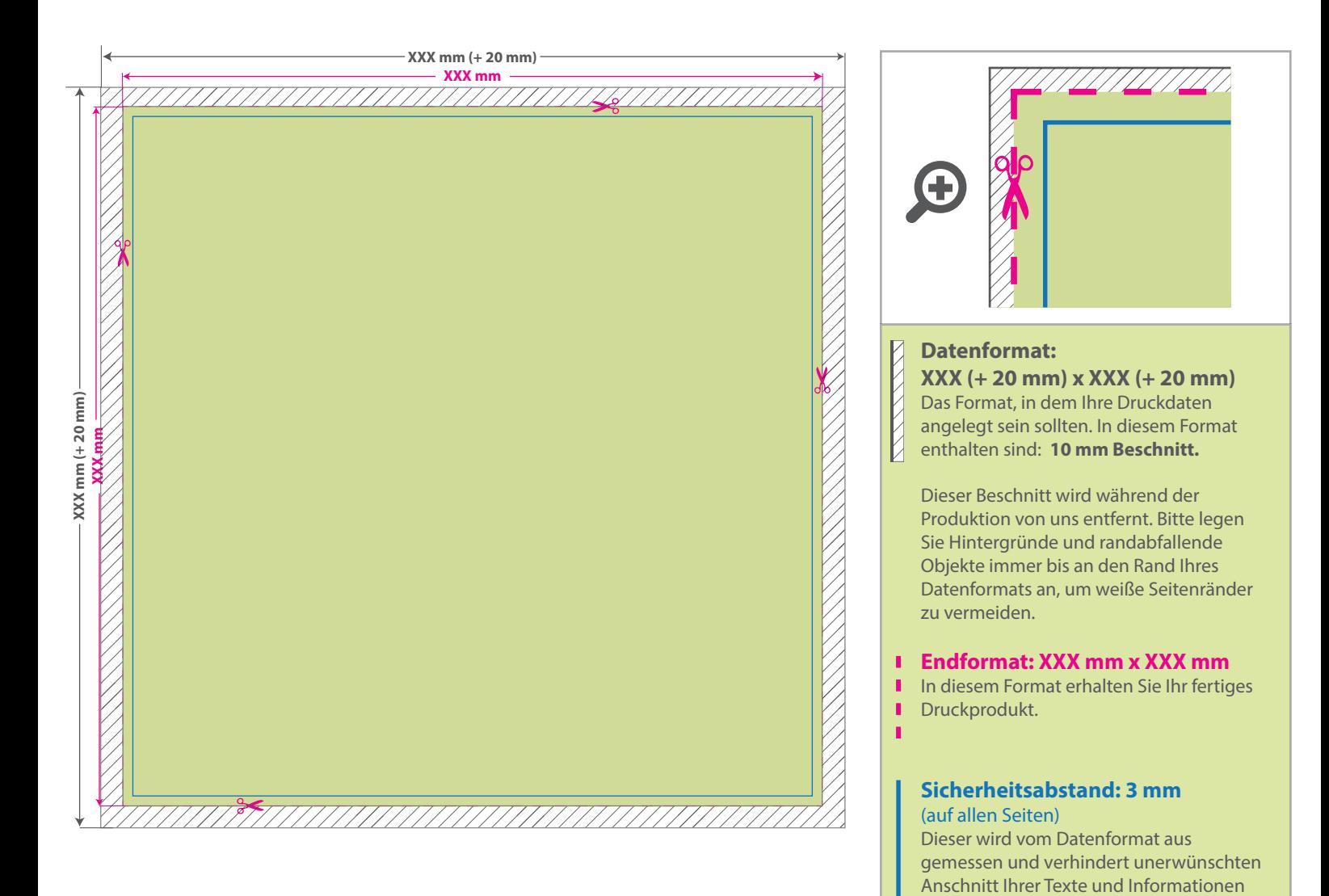

## 5 Tipps zur fehlerfreien Gestaltung Ihrer Druckdaten

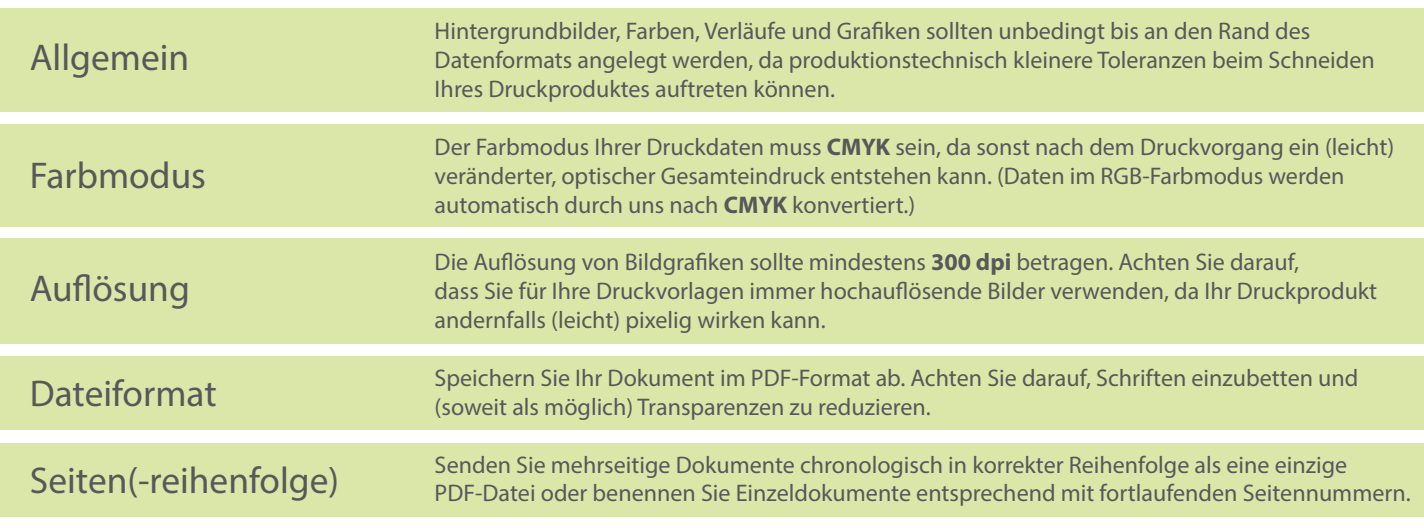